www.profmatiasgarcia.com.ar

# Procesador de texto

## **TRABAJO PRÁCTICO N° 2**

Formato de fuente y párrafo - Adicional 1

A) Escribe el siguiente texto en un nuevo documento con fuente Arial 12ptos

# **¿Cómo surgió internet?**

Fuente Garamond 20ptos., negrita, color rojo

**Página 1 de 2**

La "red de redes" es una red que no sólo interconecta computadoras, sino que interconecta redes de computadoras entre sí.

ARPANET, es el antecedente de lo que hoy conocemos como Internet. Fue creada en 1969, cuya red contaba con cuatro ordenadores distribuidos en diferentes universidades de Estados Unidos.

Esta red surge para uso exclusivamente militar. Su crecimiento dio paso a MILNET. La National Science Foundation crea su propia red informática llamada NSFNET, que más tarde absorbe a ARPANET, creando así una gran red con propósitos científicos y académicos.

En 1985 la red se establece pero no es ampliamente difundida. Su desarrollo se difunde en 1990 en donde surge la telaraña mundial World Wide Web (WWW), de la que Tim Berners-Lee es el creador. El surgimiento de la WWW permitió popularizar la navegación.

B) Modifica los textos con los siguientes formatos:

- Coloca la frase "red de redes" en negrita.
- Con el resaltador marca todas las apariciones de "ARPANET" con color verde.
- Al texto "National Science Foundation" debes darle estilo subrayado solo palabras y con espaciado de fuente expandido de 3 ptos.
- El texto "World Wide Web" colocale estilo doble tachado, tamaño 14 y de color rojo.
- Todas las apariciones de "WWW" deben estar en superíndice.

C) Modifica los párrafos con los siguientes formatos:

- El primer párrafo debe estar con estilo de fuente cursiva, color azul y centrado.
- El segundo párrafo ("ARPANET...") deberá estar en fuente Tahoma de tamaño 14 con subrayado doble color verde y sangría de primer línea a 1,25cm.
- Para el tercer párrafo ("Esta...") modificar el tamaño de fuente siendo 14ptos el que se deberá definir, en estilo Versalitas y espaciado de fuente expandido de 2ptos.
- En el cuarto párrafo se deberá definir la alineación a derecha, con sangría a la derecha de 1cm y espaciado de párrafo anterior y posterior de 6 ptos.
- El quinto párrafo debera estar con alineación justificada, sangría francesa de 1cm e interlineado de 1,5 lineas
- Dejar una línea en blanco entre los títulos y los párrafos y entre los párrafos del documento.

### Prof: Matías E. García

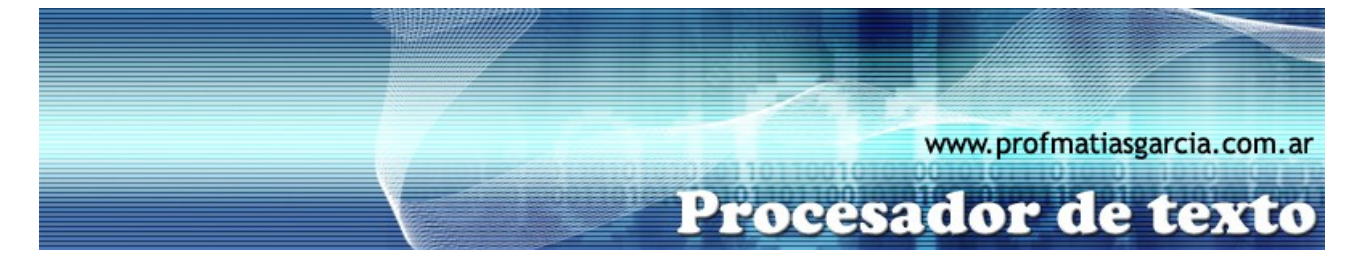

D) guardar el documento en tu carpeta con el nombre **NombreApellidoTP2-A1.**

#### Ejercicio resuelto:

# **¿Cómo surgió internet?**

*La "red de redes" es una red que no sólo interconecta computadoras, sino que interconecta redes de computadoras entre sí.*

ARPANET, es el antecedente de lo que hoy conocemos como Internet. Fue creada en 1969, cuya red contaba con cuatro ordenadores distribuidos en diferentes universidades de Estados Unidos.

ESTA RED SURGE PARA USO EXCLUSIVAMENTE MILITAR. SU CRECIMIENTO DIO PASO A MILNET.

La National Science Foundation crea su propia red informática llamada NSFNET, que más tarde absorbe a ARPANET, creando así una gran red con propósitos científicos y académicos.

En 1985 la red se establece pero no es ampliamente difundida. Su desarrollo se difunde en 1990 en donde surge la telaraña mundial <del>World Wide Web</del> (<sup>www</sup>), de la que Tim Berners-Lee es el creador. El surgimiento de la WWW permitió popularizar la navegación.

**Página 2 de 2**

#### Prof: Matías E. García